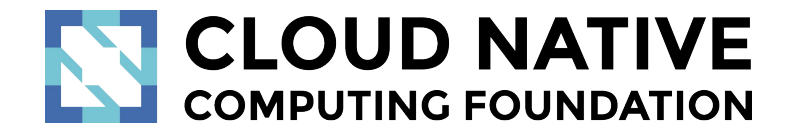

#### How to Build Deep Learning Inference **Through Knative Serverless Framework**

1

Huamin Chen - Red Hat Yehuda Sadeh-Weinraub - Red Hat Dec, 2018

#### **Overview**

- Knative Overview
- Expand Knative: a Ceph RGW PubSub Case Study
- Write Knative Functions
- Deployment Instructions

#### Knative: a Kubernetes Native Serverless Framework

- Eventing: Reliable event delivery to single or multiple data sinks
- Serving: Route traffic to functions; Scale up/down function containers
- Build: source to image build steps and pipeline

## Eventing: Event Retrieval and Delivery

- CRDs  $\bullet$ 
	- –
	- Subscription
	- - ContainerSource, Cron Jobs, K8s Events, GCP PubSub, Github...
- Controllers
	- Channel Provisioner and Message Dispatcher
	- Channels:
		- In-memory
		- GCP PubSub
		- Apache Kafka
		- **NATS**
		- • $\bullet\bullet\bullet$

## Ceph RGW PubSub

- RGW multisite sync plugin
	- Hooks into change events tracking of all objects
	- Provides REST api
- Topic
	- Aggregates different published events
- Publish
	- Changes on bucket are published to a topic
		- Notification config: bucket, event type
- Subscribe
	- Can have multiple subscriptions to a single topic

#### Expand Eventing: Ceph RGW Pubsub Event Source

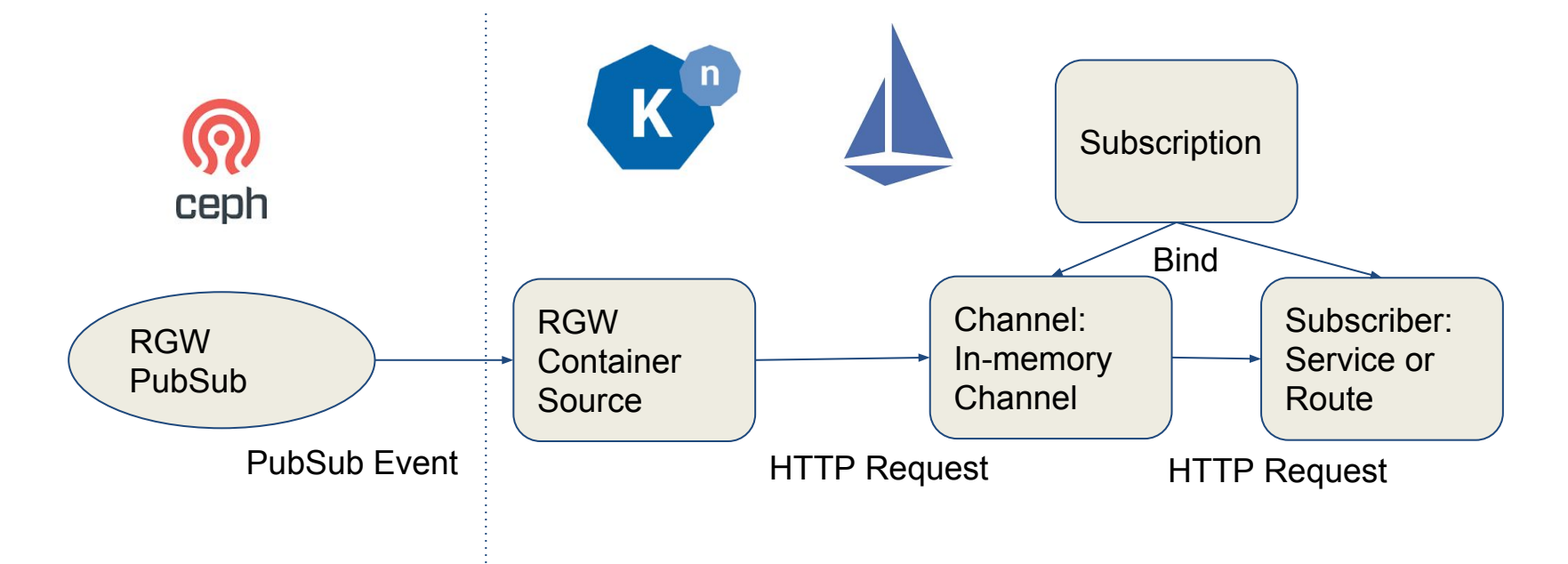

#### ContainerSource

- ContainerSource is a kind of Eventing Source for quick prototyping and deployment.
	- No need to add new Eventing Source CRD
	- Though more to be done: Secret
- Sink is automatically appended to the Container
	- Either as an arg, if not already used: --sink, or EnvVar: SINK -

```
func main() {
       target := flag.String("sink", "", "uri to send events to")
       flag.Parse()
       if target == \frac{nil}{!} \mid *target == "" {
              log.Fatalf("No sink target")
       }
        ……
        postMessage(*target, &e)
        ……
}
                                                                   Get --sink argument
                                                                   Post message to sink
```
Source at<https://github.com/ceph/rgw-pubsub-api/blob/master/go/examples/knative-eventing-source/container-source/main.go>

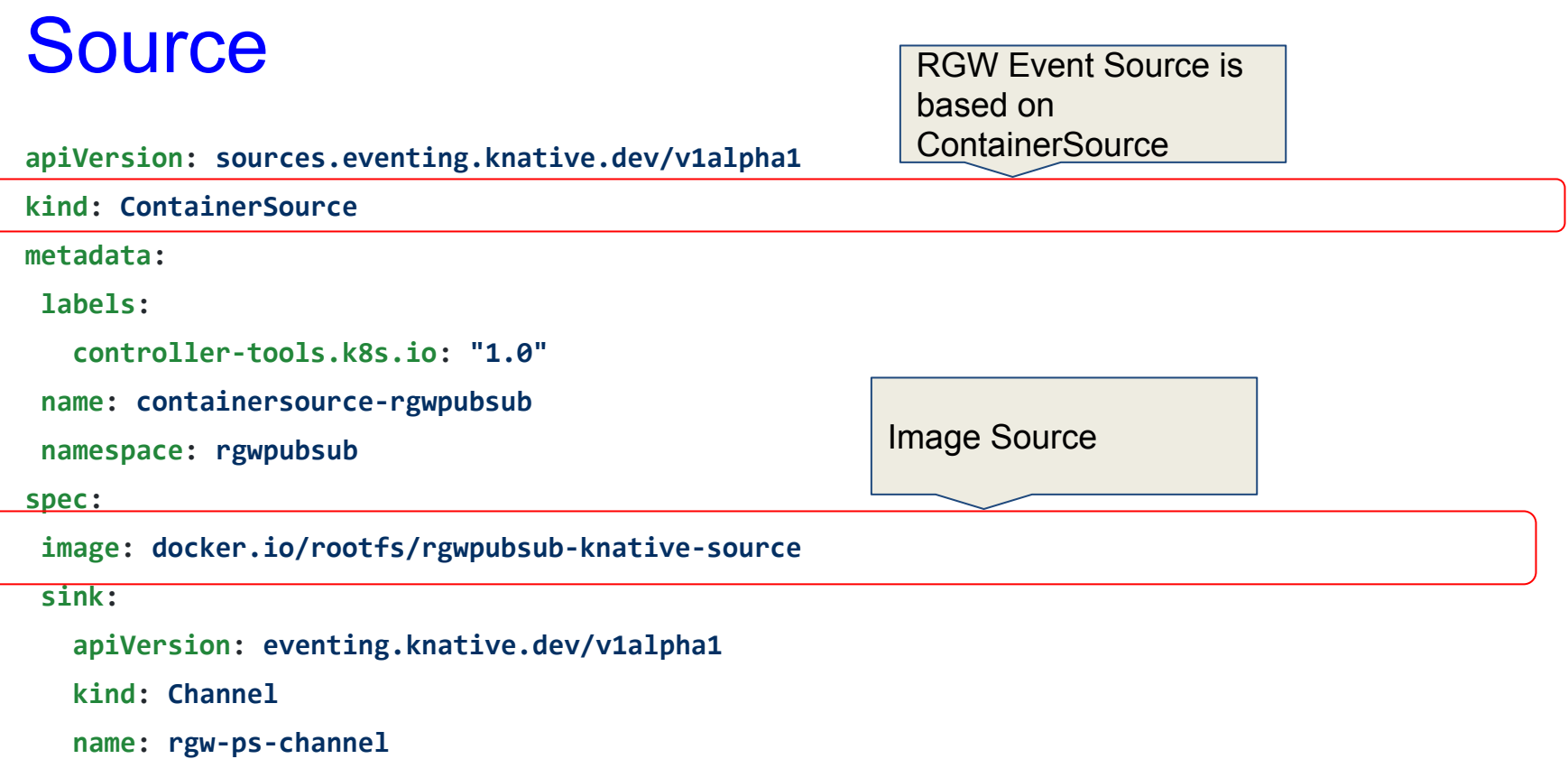

Eventing Source: <https://github.com/ceph/rgw-pubsub-api/tree/master/go/examples/knative-eventing-source/container-source>

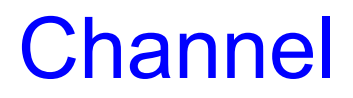

apiVersion: eventing.knative.dev/v1alpha1

kind: Channel

metadata:

```
name: rgw-ps-channel
```

```
namespace: rgwpubsub
```
spec:

provisioner:

apiVersion: eventing.knative.dev/v1alpha1

kind: ClusterChannelProvisioner

Use in-memory-channel

name: in-memory-channel

## **Subscription**

apiVersion: eventing.knative.dev/v1alpha1 kind: Subscription metadata: name: rgw-ps-subscription namespace: rgwpubsub spec: channel: apiVersion: eventing.knative.dev/v1alpha1 kind: Channel name: rgw-ps-channel subscriber: ref: apiVersion: serving.knative.dev/v1alpha1 kind: Service name: rgwpubsub-svc Service CRD

#### Serving: Serverless Functions

- CRDs
	- - How traffic is routed
	- Configuration
		- How Function Container is configured
	- Revision
		- Identify Container name or Build to use
	- Service
		- Route + Configuration

#### **Serving: A Simplified View**

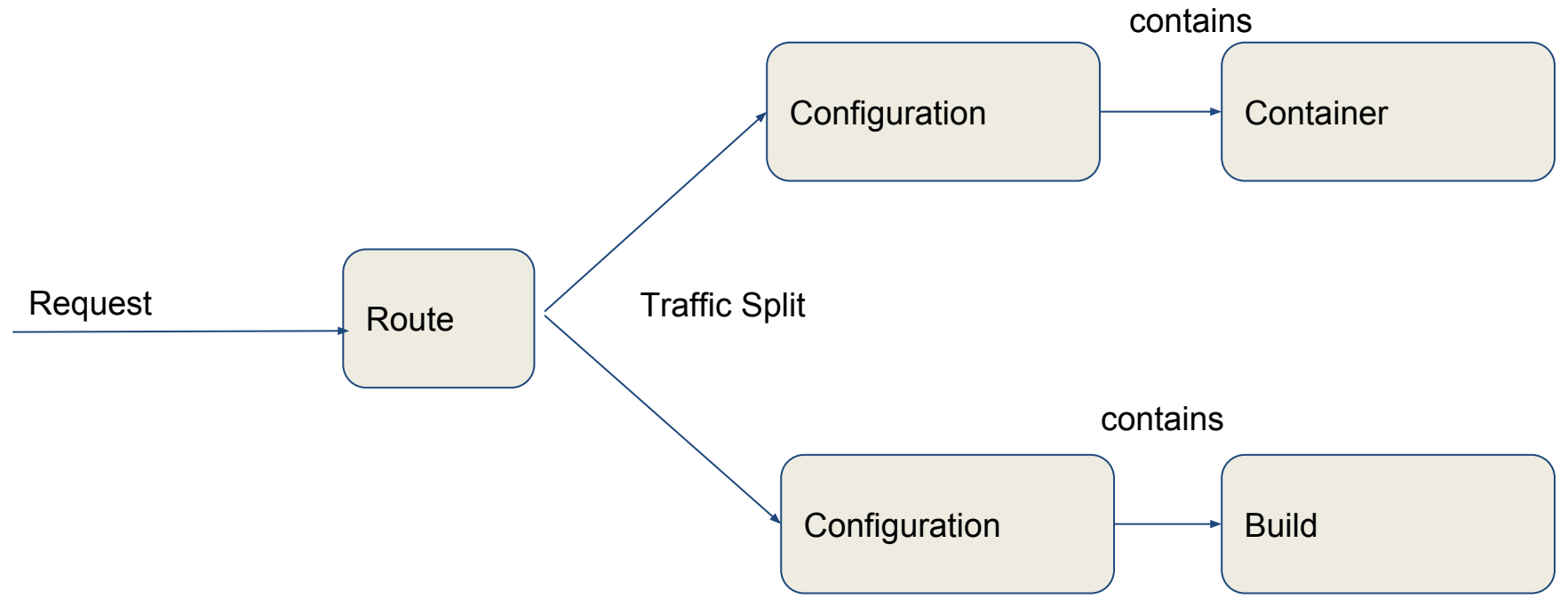

## Serving: Service

apiVersion: serving.knative.dev/v1alpha1

kind: Service

metadata:

name: rgwpubsub-svc

namespace: rgwpubsub

spec:

runLatest:

```
 configuration:
```
revisionTemplate:

spec:

container:

Serving Function

image: docker.io/rootfs/rgwpubsub-knative-receiver

Receiver Function source: <https://github.com/ceph/rgw-pubsub-api/tree/master/go/examples/knative-eventing-source/receiver>

# Change Serving Function

apiVersion: serving.knative.dev/v1alpha1

kind: Service

metadata:

name: rgwpubsub-svc

spec:

runlatest:

```
 configuration:
```
revisionTemplate:

spec:

container:

Serving Function

image: docker.io/rootfs/rgwpubsub-knative-vision

Vision Function Source: <https://github.com/ceph/rgw-pubsub-api/tree/master/go/examples/knative-eventing-source/vision>

# Serving: Route

apiVersion: eventing.knative.dev/v1alpha1 kind: Subscription metadata: name: rgw-ps-subscription spec: channel: apiVersion: eventing.knative.dev/v1alpha1 kind: Channel name: rgw-ps-channel subscriber: ref: apiVersion: serving.knative.dev/v1alpha1 kind: Route name: rgwpubsub-route Route CRD

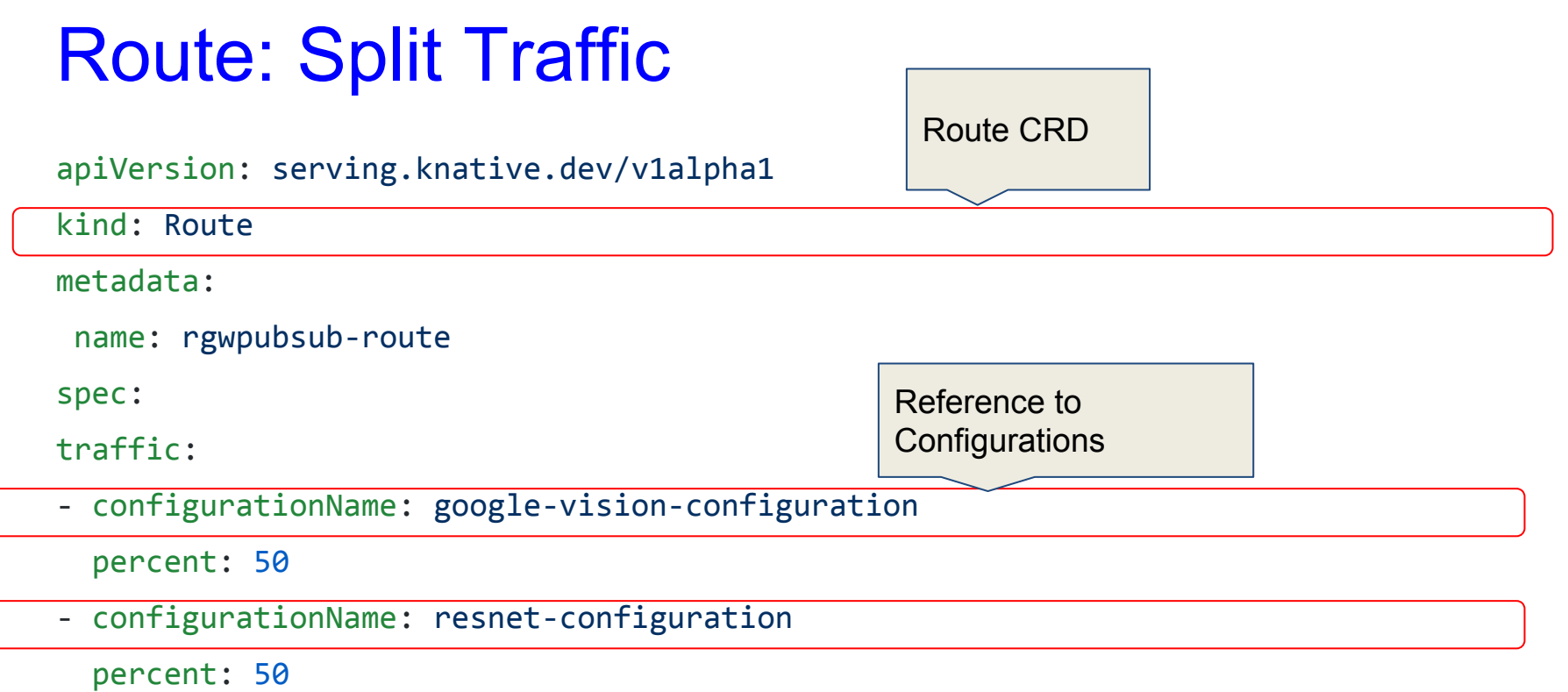

#### **Functions**

- **Function Entrypoint: HTTP Request**
- Can write in Golang, Python, Javascript...

```
func handler(ctx context.Context, e *rgwpubsub.RGWEvent) {
    metadata := cloudevents.FromContext(ctx)
    log.Printf("Object: %q Bucket: %q", e.Info.Key.Name, e.Info.Bucket.Name)
}
func main() {
    http.ListenAndServe(":8080", cloudevents.Handler(handler))
}
                    Entrypoint
                                                              Business logic comes 
                                                              here
```
Function examples<https://github.com/ceph/rgw-pubsub-api/blob/master/go/examples/knative-eventing-source/receiver/main.go>

## ResNet Function Skeleton

#### import (

TF Serving gRPC client

"github.com/ceph/rgw-pubsub-api/go/examples/knative-eventing-source/resnet-grpc/pkg/resnet"

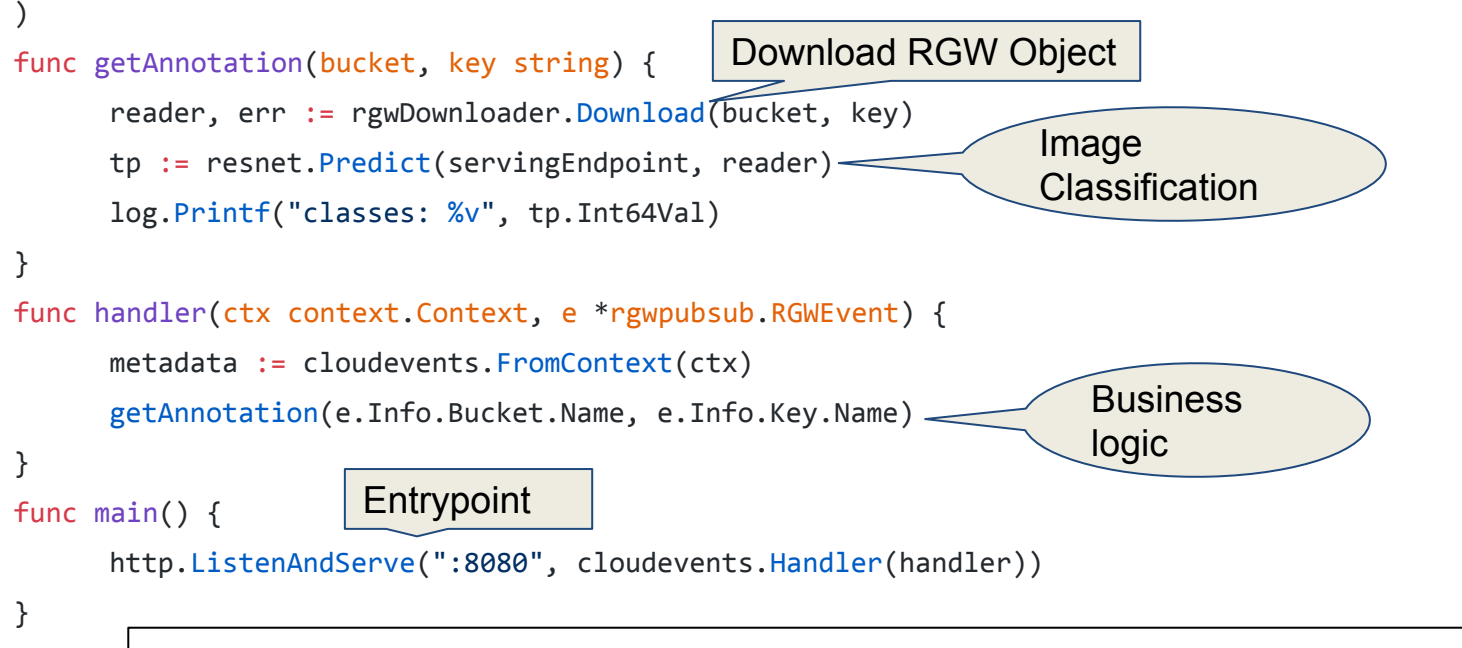

Source:<https://github.com/ceph/rgw-pubsub-api/blob/master/go/examples/knative-eventing-source/resnet-grpc/resnet-grpc.go>

## Google Vision Function Skeleton

import (

Google Vision REST client

"github.com/ceph/rgw-pubsub-api/go/examples/knative-eventing-source/vision/pkg/googlevision"

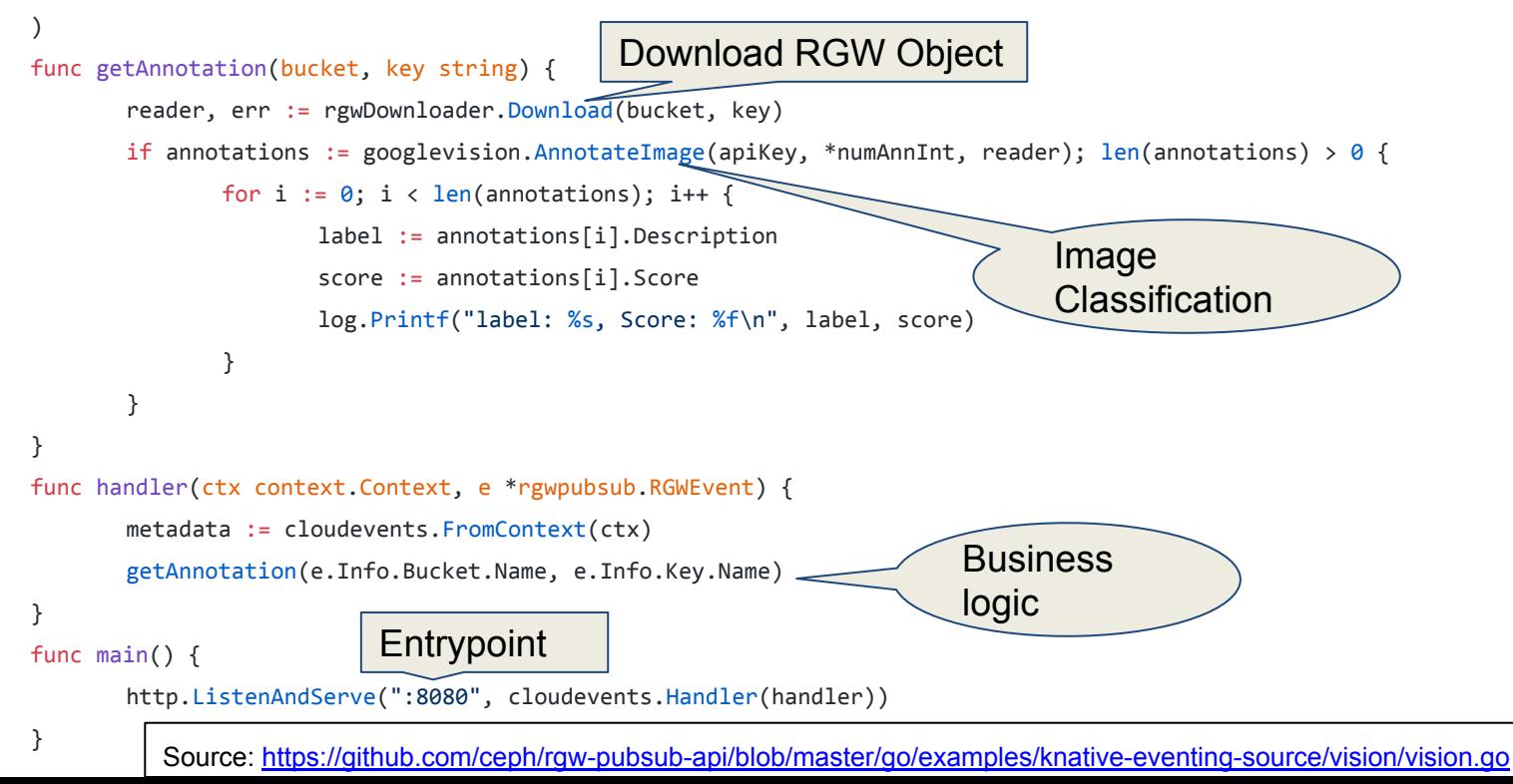

## Put Everything Together

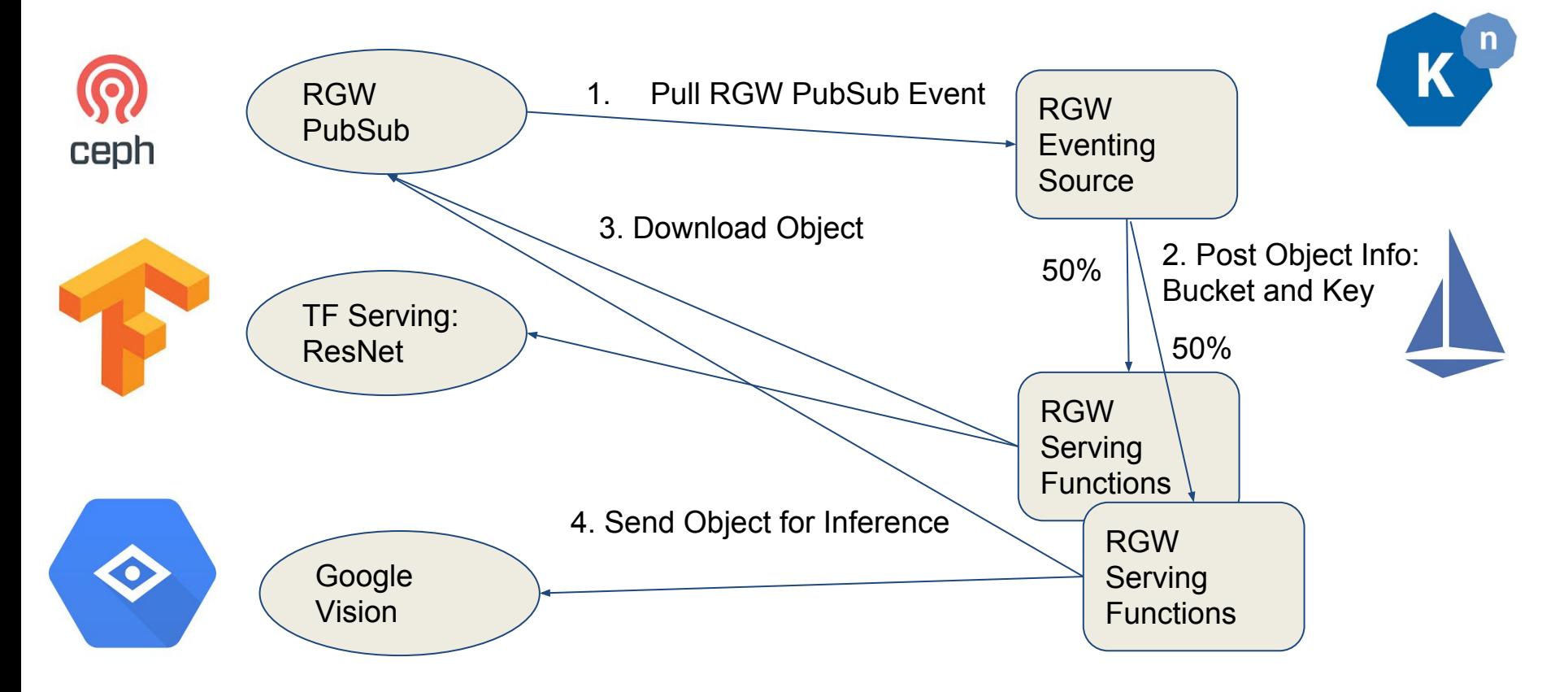

#### Knative's View

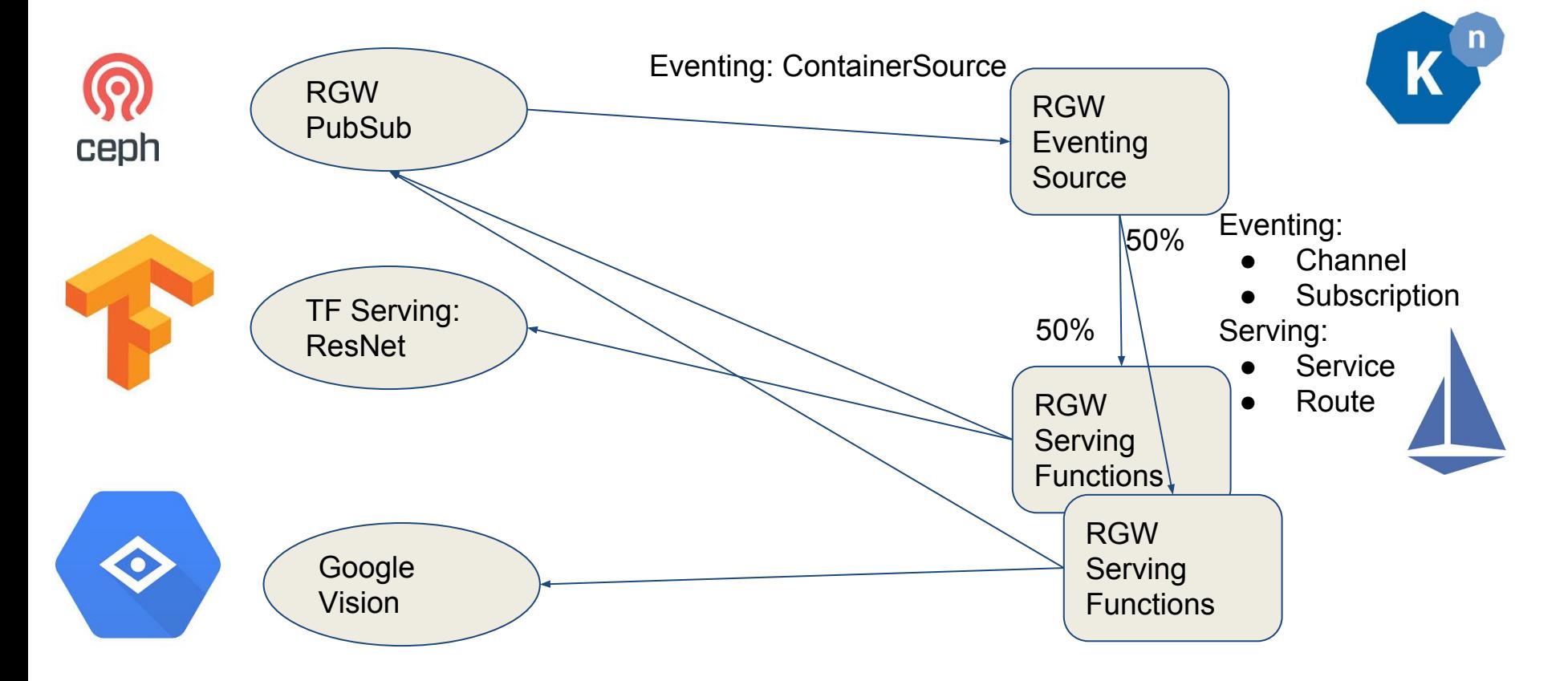

## Deploy Instructions

Create Eventing Source

kubectl apply -f deploy/sources\_v1alpha1\_containersources\_rgwpubsub.yaml

Create Channel

kubectl apply -f deploy/channel.yaml

Create Subscription, Route, Configuration, Service Entry and Secret

kubectl apply -f deploy/split-traffic/route.yaml

Details at **<https://github.com/ceph/rgw-pubsub-api/tree/master/go/examples/knative-eventing-source>**

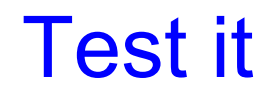

Upload Some images to RGW

# wget https://r.hswstatic.com/w\_907/gif/tesla-cat.jpg

# for i in \$(seq 1 10); do ./s3 put buck/cat-\${i}.jpg --in-file=./tesla-cat.jpg; done

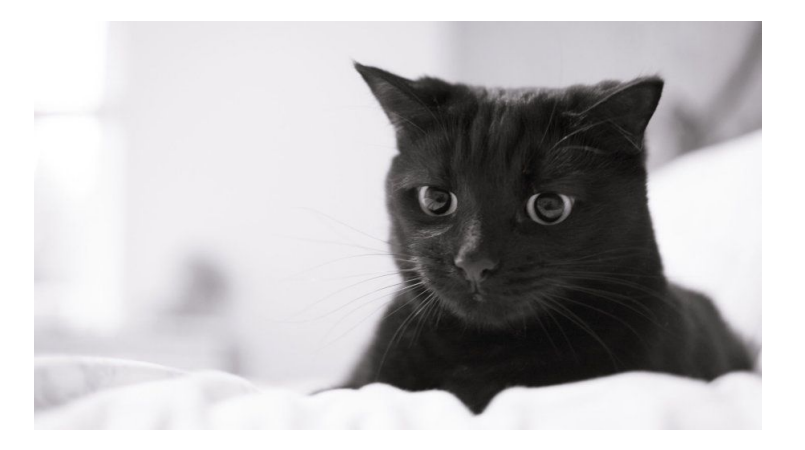

## Serving Function Logs

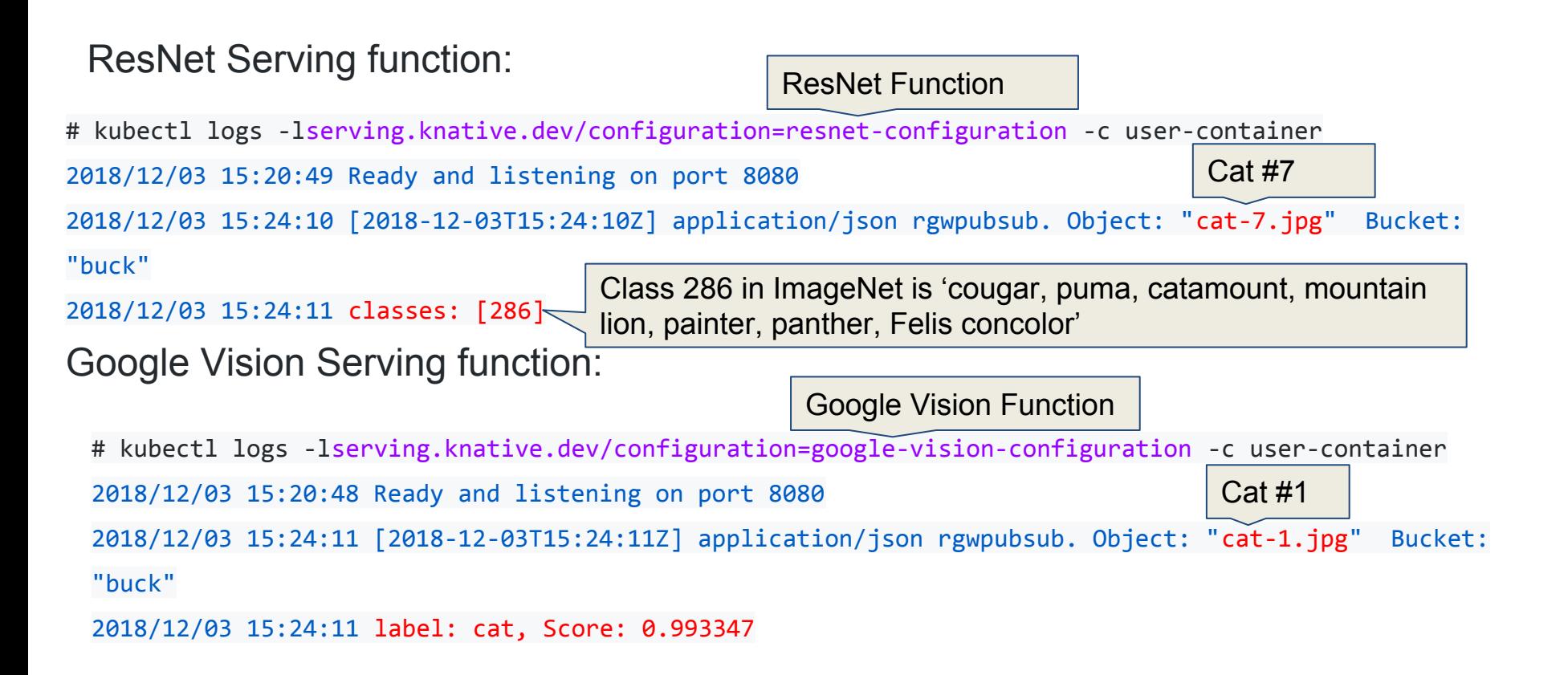

#### What Next?

- More Libraries and Functions for More Use Cases
	- Auditing and Compliance
	- Vulnerabilities Detection
	- RGW Object Metadata tagging
- Support More Event Types
- Make RGW PubSub Easily Deployable
	- Through Rook H